opentext<sup>™</sup> Data Sheet

# InfoConnect Enterprise Edition for Unisys, IBM & Open Systems

InfoConnect Enterprise Edition for Unisys, IBM & Open Systems is a Windows-based terminal emulator that connects users to Unisys, UNIX, Linux, OpenVMS, and IBM hosts. Designed to be easy to use, easy to manage, and highly secure, InfoConnect streamlines multihost access and increases overall efficiency.

## **Product Highlights**

#### Reduce Errors and Improve Productivity

Never before has a T27 or UTS emulator combined emulation technology with a comprehensive, productivity-focused feature set comparable to that found in Microsoft Office applications. Only OpenText™ InfoConnect Enterprise makes Unisys applications an integral part of the Office products that you use every day—because now Word, Outlook, and host emulation all work together.

InfoConnect combines the following features in one high-performance solution to help you cut costs, boost user productivity, and maximize ROI:

- Spell Check. Pre-set InfoConnect to automatically correct misspelled words as data is entered into various hostscreen fields.
- AutoExpand. Pre-set acronyms or shortcuts for long words, phrases, or complex repeat commands. InfoConnect also reduces the number of keystrokes required to execute tasks or enter data, so you can quickly move to the next task or customer call.

- AutoComplete. Leverage InfoConnect's ability to recall what you type and autopopulate fields as it learns common commands that are repeated.
- Recent Typing. Quickly view and select repeat words and commands, eliminating the need to manually re-enter information.
- Scratch Pad. Take notes as you work with host applications, reducing errors and ensuring that crucial information is captured and saved. Ideal for customer service-centric organizations.
- Screen History. View, copy, and paste information from previous screens into current active screens with a simple mouse-click.
- Customizable QuickPad. Invoke actions such as sending keystrokes to the host, running a macro, or launching an application—just by clicking a button, icon, bitmap, or other graphical element in a convenient onscreen window. QuickPad is ideal for automating hard-to-remember tasks, streamlining routinely repeated tasks, and exercising mouse commands instead of using the keyboard.

#### **Quick View**

- Compatible with Microsoft Windows 8.1, Windows 10, and Windows Server 2019/ 2016/2012.
- Works seamlessly with Microsoft Office applications and productivity features, including Spell Check, Screen History, AutoComplete, and AutoExpand.
- Provides high-level security with TLS 1.3, SSH, elliptical curve cryptography (ECC), SHA-256/RSA-2048 digital signatures, macro encryption, Reflection Secure FTP Client, FIPS 140-2 validation, and HSPD-12 compliance.
- Designed for ClearPath MCP printing.

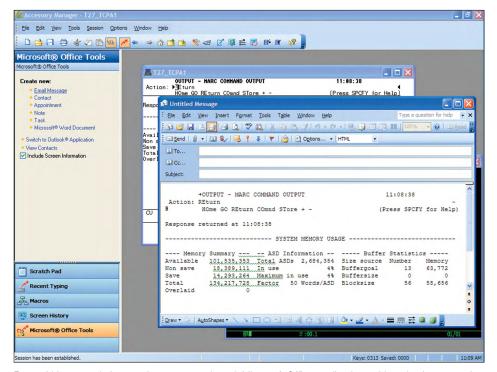

From within an emulation session, users can launch Microsoft Office applications without having to toggle back and forth between screens.

# Launch Applications Right from the Session Window

InfoConnect enhances session productivity, because you no longer have to toggle back and forth between applications. Within the session window, you can create and send mail messages, create tasks, notes, and appointments—or launch Word. This integration of legacy data and Office allows you to work with multiple applications at once, with no disruptions to workflow.

## Extend Printing Capabilities Enterprise-Wide

Specially designed for ClearPath MCP printing, InfoConnect includes a Print Manager, providing host pass-through printing for up to four printer addresses. ClearPath MCP reports and files can be printed on a local or networked printer, or can be saved to disk and printed later, at your discretion.

Print Manager operates independently from the terminal application, so jobs can be scheduled to print in the background, taking advantage of Windows software print spooling. InfoConnect also supports other types of host printing. Whether you are accessing Unisys Dorado system, IBM Z or System i, you can simultaneously view several sessions, each in a separate window, and perform print jobs locally.

Regardless of the host from which data is printed, a print monitor is available to let you view and manage both local and networked print queues.

## Fully Leverage the Latest Microsoft Windows Platforms

InfoConnect is compatible with Windows 8.1, Windows 10, and Windows Server 2019, as well as earlier versions of Windows. It takes advantage of the new Windows capabilities, including application self-repair, roaming user profiles, and power-management features.

#### Secure Your Sensitive Data

Unsecured macros are risky: They can allow users to easily record and share sensitive data like sign-on credentials and payment information. But with InfoConnect, macro encryption prevents private data stored in InfoConnect macros—including macros you've already created—from being tampered with or compromised.

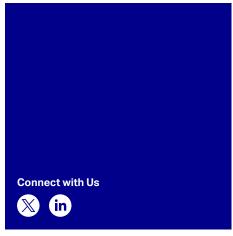

## Customize Installation Configurations with Ease

InfoConnect Custom Installation Wizard allows administrators to modify the configurable installation and default User Interface parameters. No programming expertise is required and configuration time is cut dramatically. By fully customizing installations, you ensure desktop uptime, increase productivity, and save costs.

# Ease Administration with Terminal ID Resource Management

InfoConnect is compatible with the powerful ID management tools, like InfoConnect Airlines Gateway. With the gateway, you can centrally manage host session Terminal IDs for ALC/TPF, Unisys, and IBM 3270 and 5250 host connections.

InfoConnect ID management allows you to allocate Terminal IDs on demand and only when required. ID management can pool Terminal IDs, conserving Terminal ID resources and reducing operating expenses. If a fee is associated with each terminal session, address pooling further extends costs savings by enabling a population of emulation clients to share a limited number of Terminal IDs.

Learn more at www.opentext.com

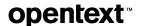